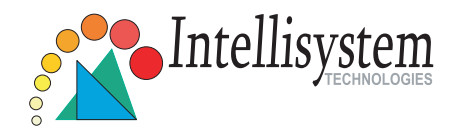

## IT310W **Pan/Tilt Network Camera**

## Quick Installation Guide

This guide describes the basic functions of IT310W. All detailed information is described in the user's manual.

Intellisystem Technologies - http://www.intellisystem.it

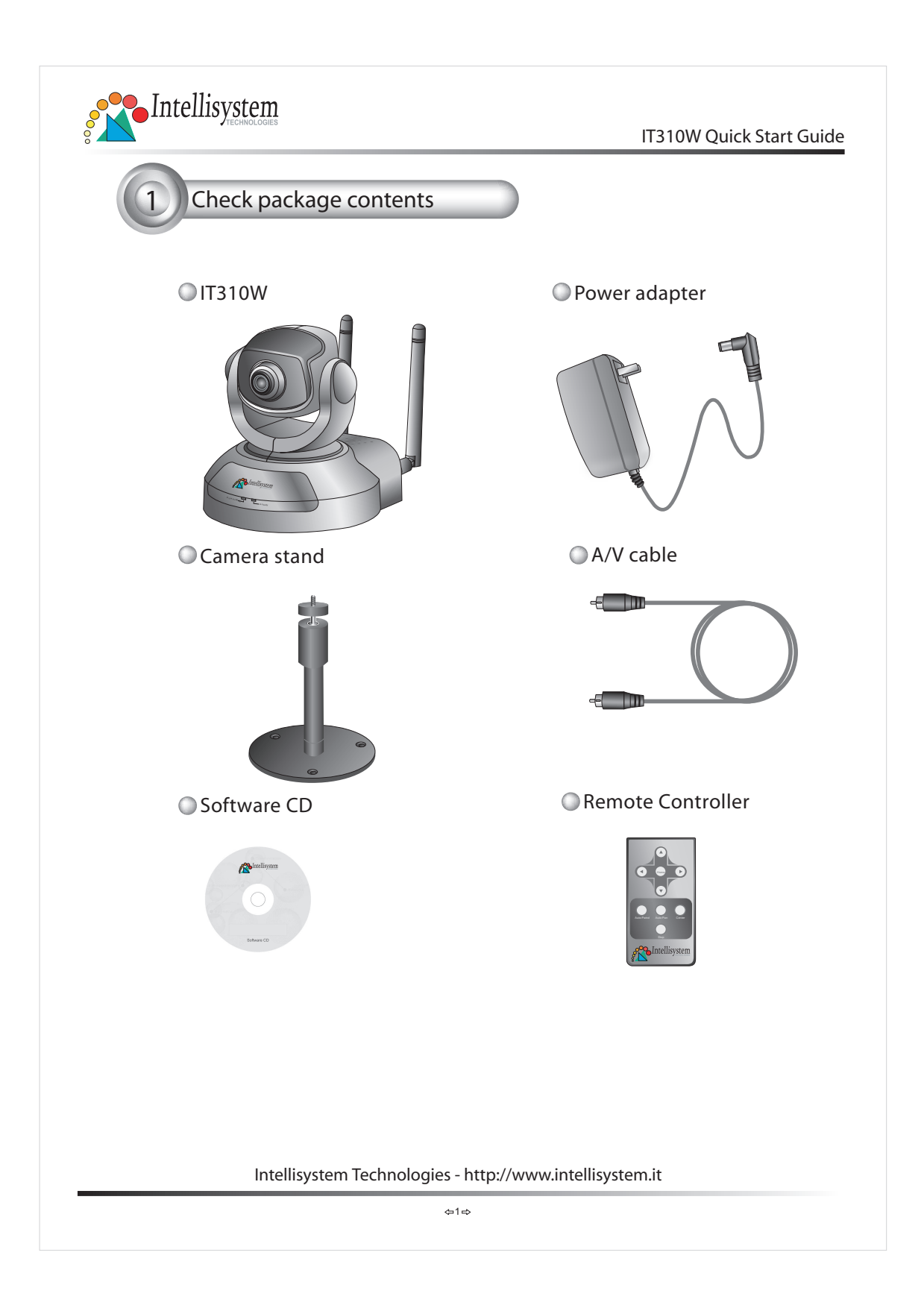

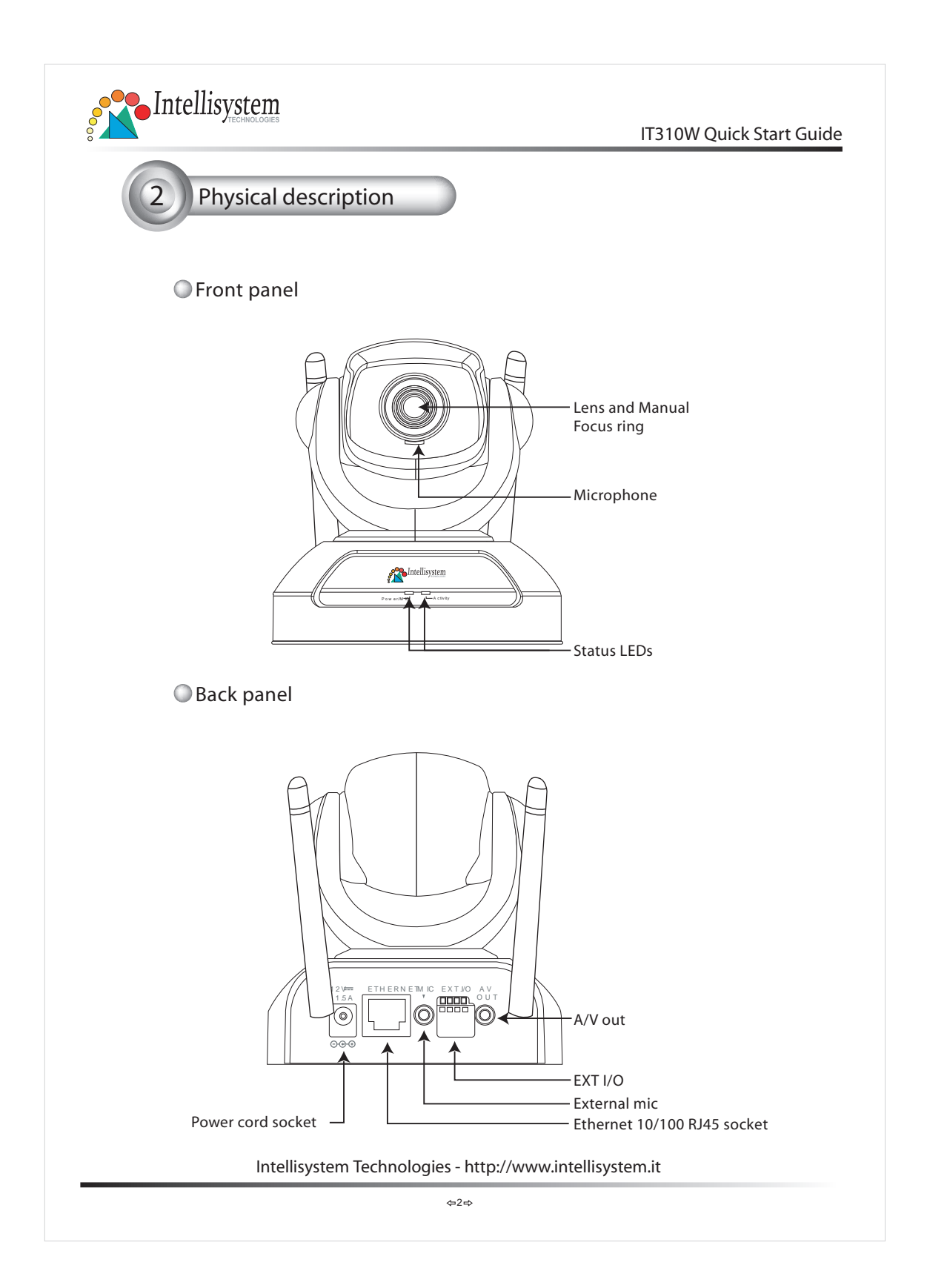

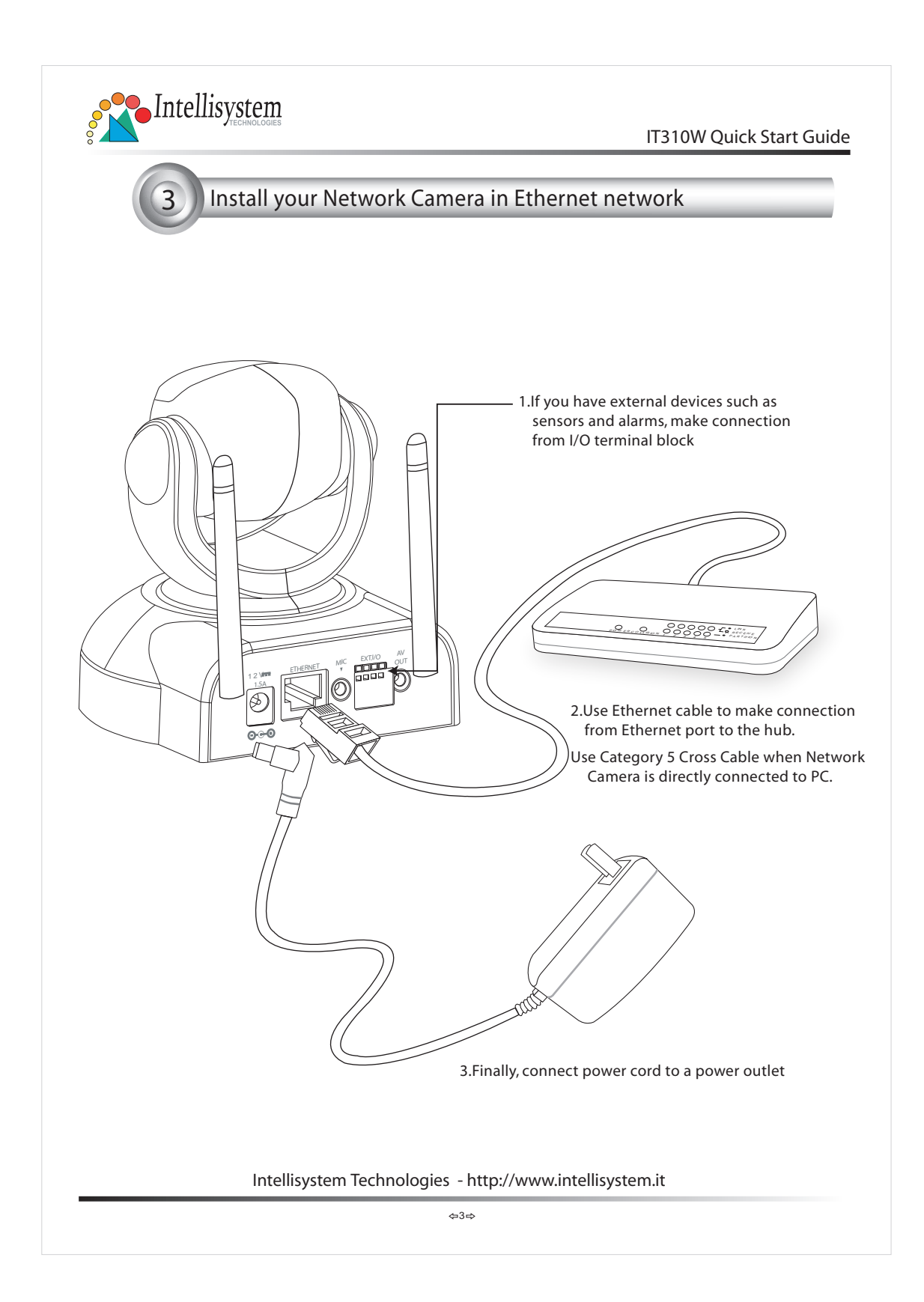

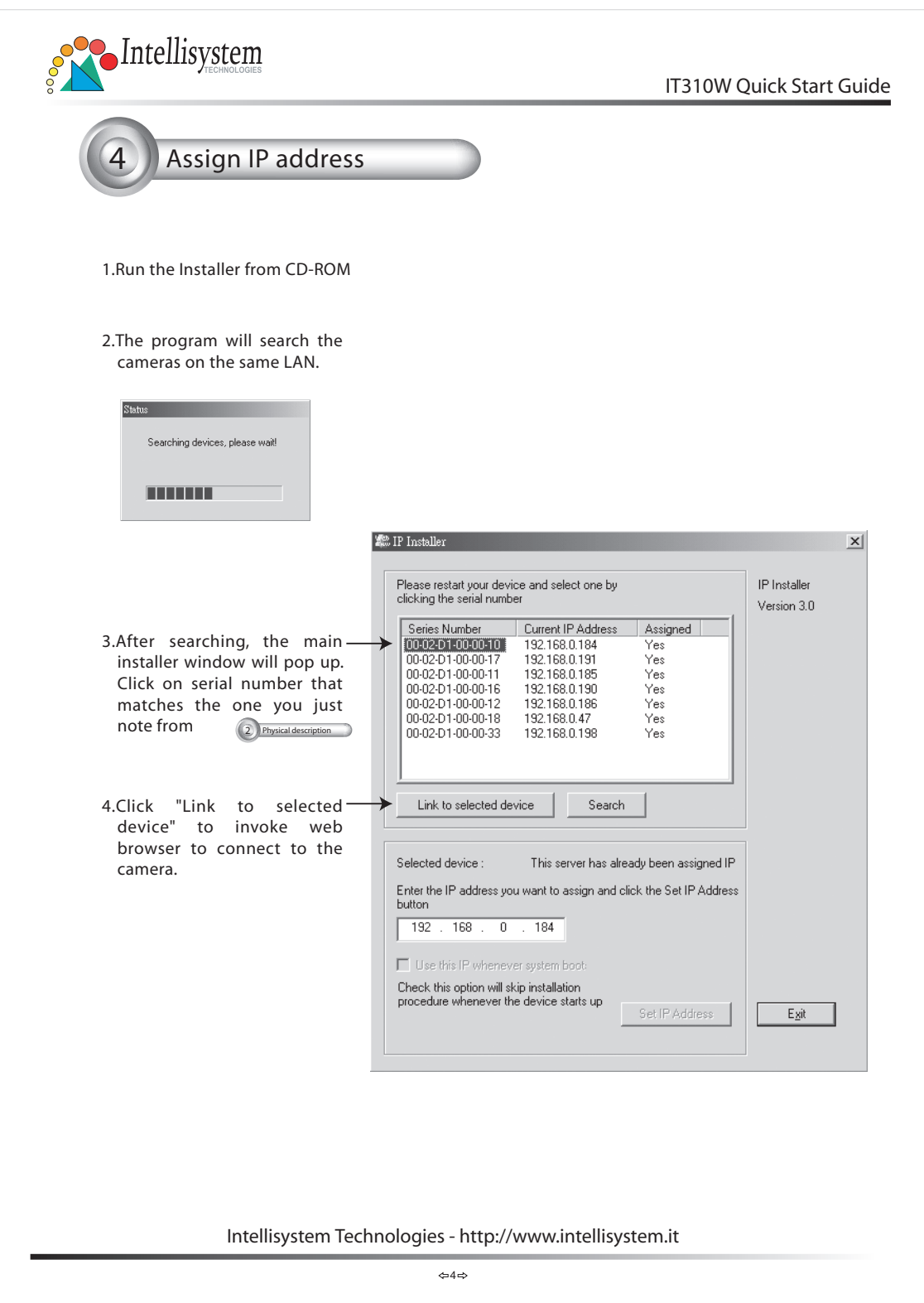

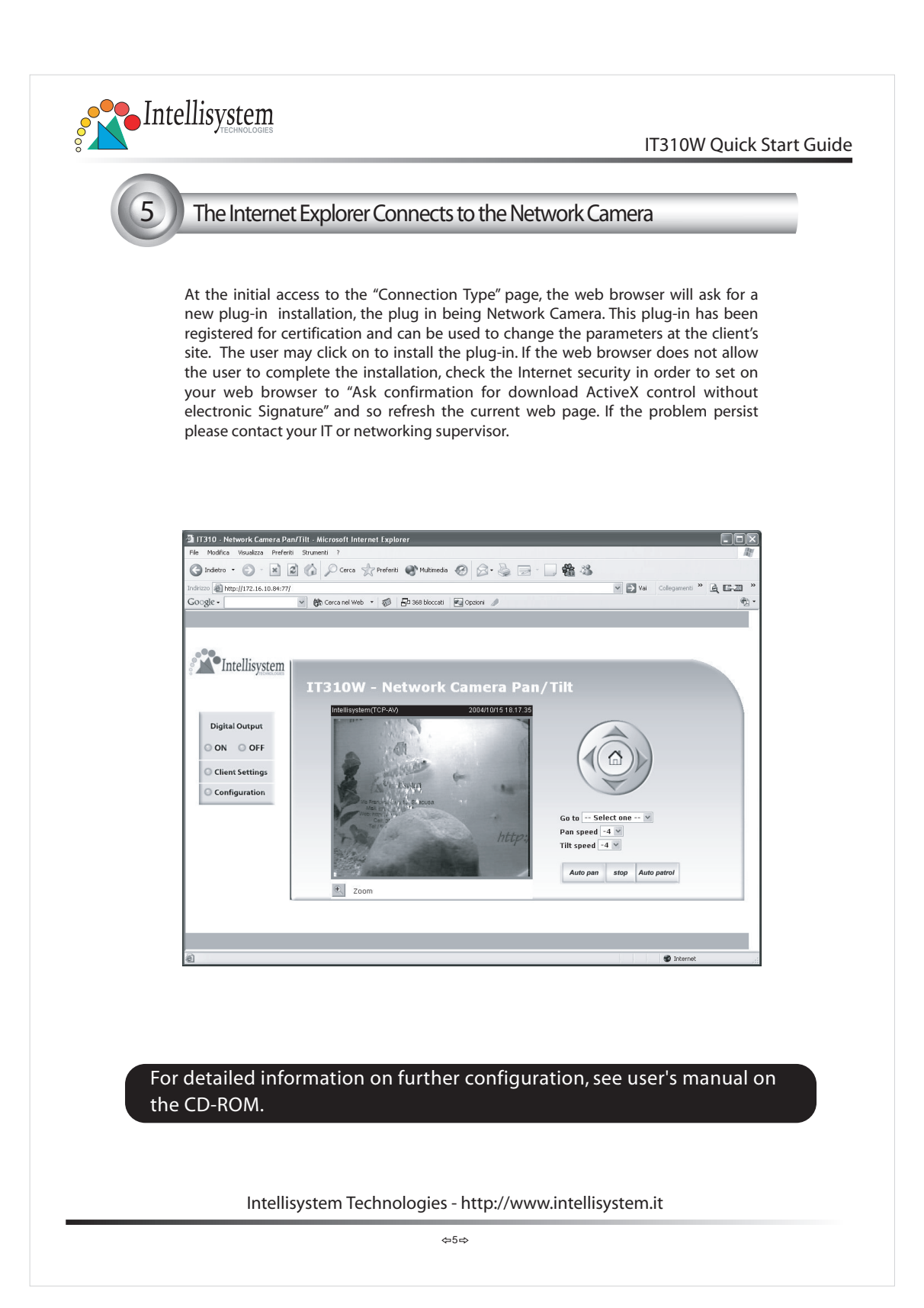